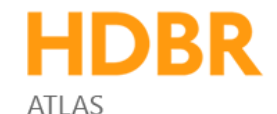

## **Guide to completing the HDBR metadata spreadsheet.**

Column A. Dataset name – please enter your HDBR project number e.g., **200123**.

Column B. Image name - the name of the file e.g. **11613,1,Embryo,CS23,171\_arl3.ome.tiff.**

Column C. Source Name - the HDBR sample number, plus the slide and section numbers if known. e.g. **Embryo 11613, slide 171, section 2**.

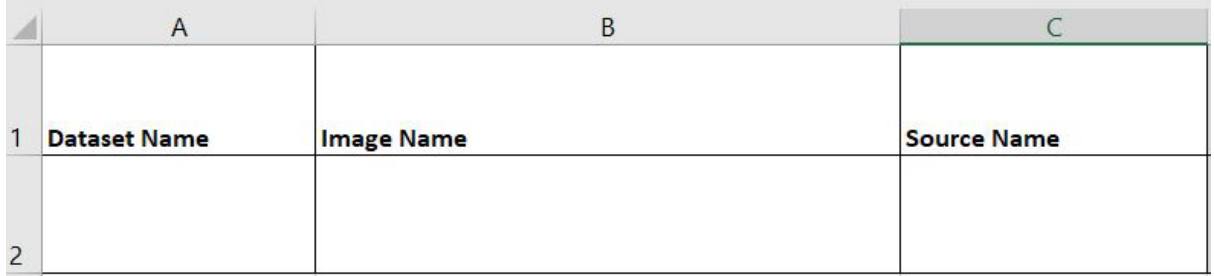

Columns D-F. For HDBR human samples these columns are always the same:

- D. Homo sapiens.
- E. NCBITaxon.
- F. 9606.

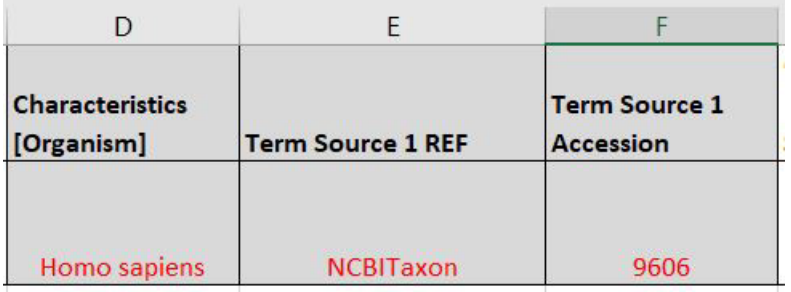

Column G. Please enter the stage of the sample e.g. CS19 or 12PCW.

Column H. Please enter the type of experiment, e.g. Immunohistochemistry, In Situ hybridisation, Immunofluorescence, RNAscope etc.

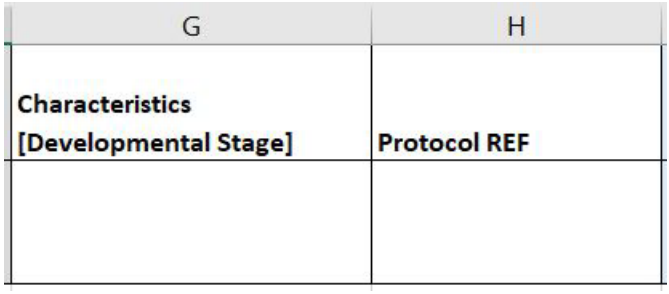

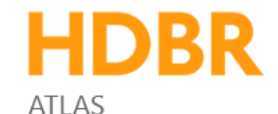

Columns I to Q are for the antibody details (if used). There are columns for 3 antibodies, please add more columns if necessary. If no antibodies were used, please leave blank.

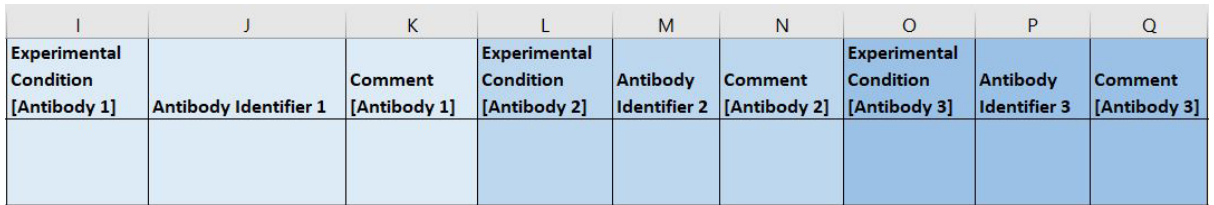

Each antibody has 3 columns as follows:

- I. The name of the antibody e.g. ISL1.
- J. The accession number of the mRNA, e.g. NM\_002202.
- K. The supplier and catalogue number of the antibody e.g. R&D Systems AF1837.

Columns R and S are for the probe details. Please add more columns if there are more than 2 probes.

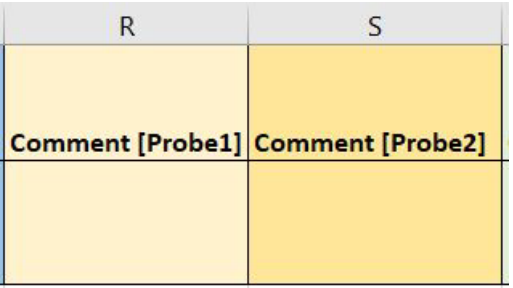

For a duplex RNAScope experiment the probes would be e.g.:

- R. ACDBio 410701
- S. ACDBio 312341-C2

Columns T-Y are for the gene details. Each gene needs its Ensembl identifier and official gene symbol, which can be found at [https://www.genenames.org/.](https://www.genenames.org/) For example:

- T. ENSG00000138175
- U. ARL3

There are columns for 3 genes. Please add extra columns for more genes.

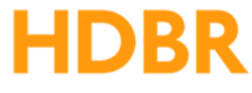

**ATI AS** 

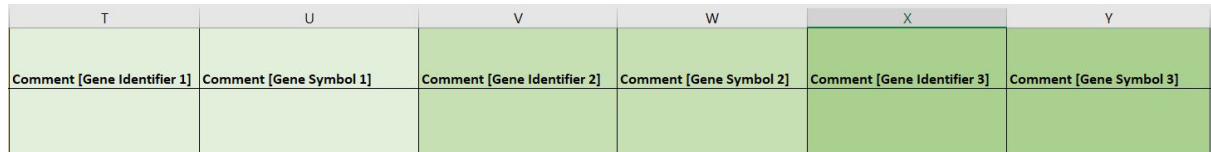

Column Z. Image file path. Please leave this blank. It will be completed by HDBR staff at a later date.

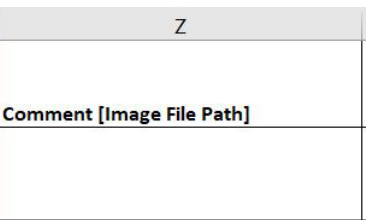

Columns AA and AB – visualisation.

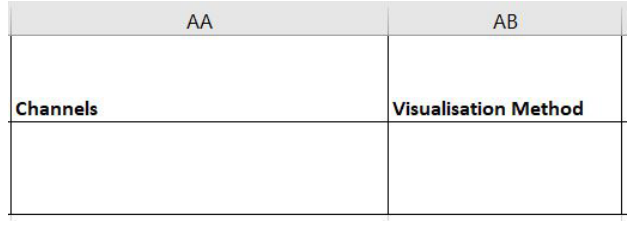

AA. For fluorescent images please list the channels here. e.g. **1 - DAPI; 2 - ISL1; 3 - HB9; 4 - SOX2**

AB. For brightfield images please state the chromogen e.g. **DAB, Fast red** etc.

Please use column AC to describe the staining pattern in as much detail as possible. For double labelled/multichannel images, please describe each expression pattern separately.

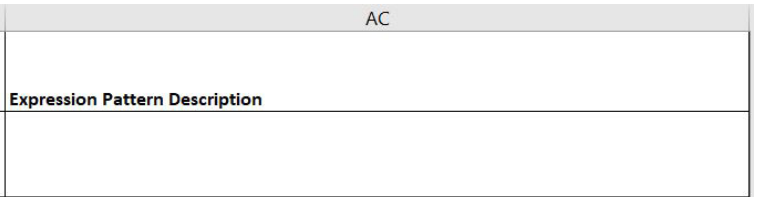

**If you need any further guidance on completing this form, contact [HDBR@ncl.ac.uk.](mailto:HDBR@ncl.ac.uk) Thank you.**